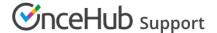

# Customizing payment settings (collecting payments from **Customers**)

Last Modified on Oct 18, 2022

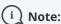

This article only applies if you use our PayPal integration to collect payments from your Customers. If you have any questions on how we bill you as a OnceHub Customer, go to the Account billing article.

The OnceHub connector for PayPal allows you to collect payments and issue refunds as an integral part of your booking process. This allows you to automatically refund Customers when they are canceling, or charge them a reschedule fee when they are rescheduling.

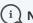

### (i) Note:

When your PayPal account is connected to OnceHub, Customers can pay with their credit/debit card or with their PayPal account. A PayPal account on the Customer end is not required.

The ability to offer two payment methods - Traditional cards and PayPal - increases sales and improves Customer satisfaction.

Once you have connected your account to PayPal, you can customize the Payment settings. This allows you to customize the Refund settings, the Currency settings, and the Invoice settings for your OnceHub account.

## Refund settings

In this section you can define the way your OnceHub account will handle refunds. Each option will enable or disable Refund options in the Activity stream and in the Payment and cancel/reschedule policy section of each Event type. Learn more about configuring the refund settings

## Currency settings

In this section you can select the PayPal currencies that will be available in your OnceHub account. The Currency list will appear in the Payment and cancel/reschedule policy section of each Event type. Learn more about configuring PayPal currencies

## Invoice settings

In this section you can reduce overheads and align with your branding requirements by customizing the invoices sent to Customers when payment is collected or refunds are processed via OnceHub. Learn more about configuring the invoice settings